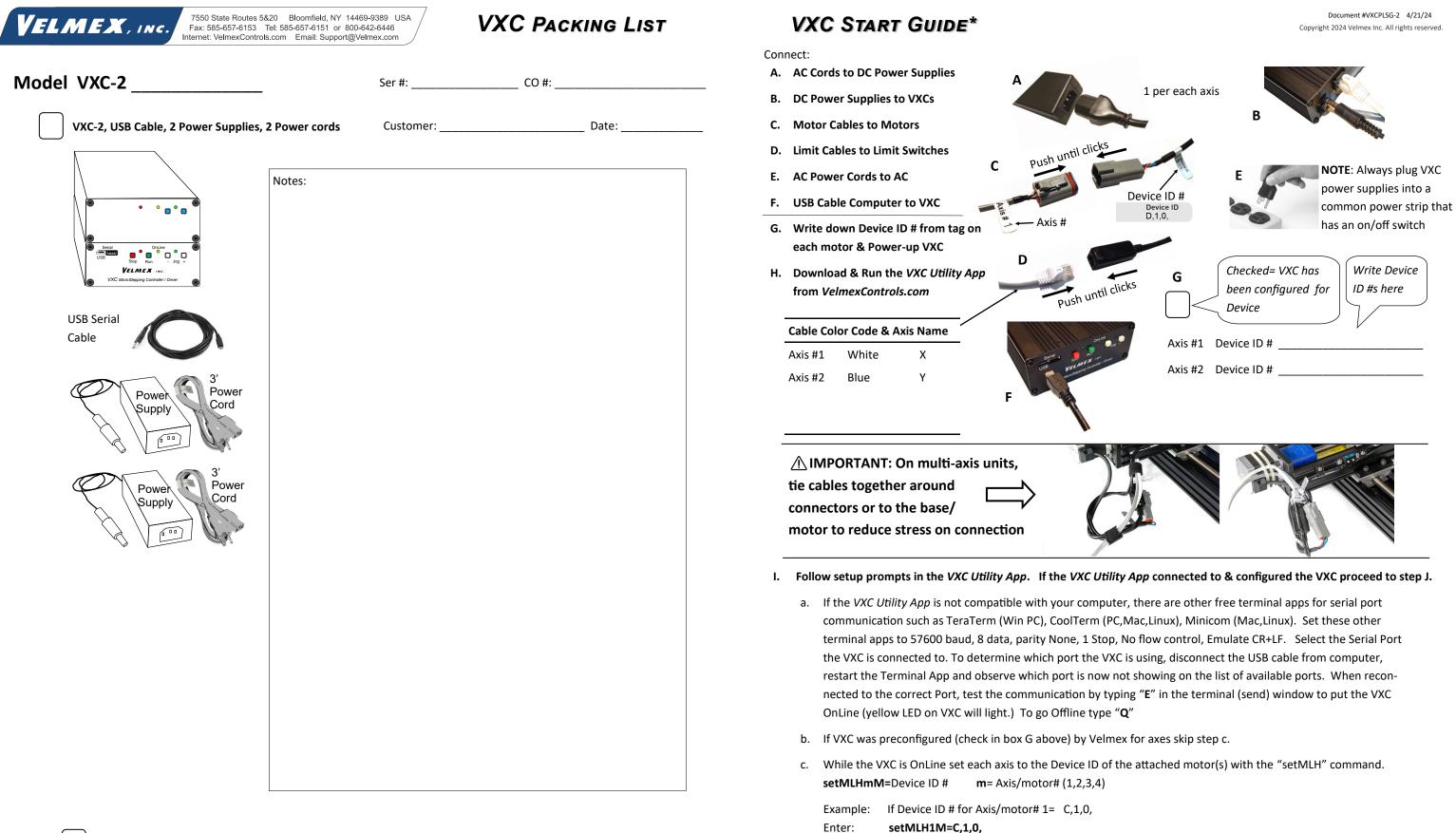

\* A CAUTION: Refer to the VXC User's Manual for Precautions & Additional Information

Visit VelmexControls.com to download the VXC User's Manual

Other: \_\_\_

J. From the VXC Utility App Terminal you can type and send commands directly to the VXC. Type "E" in the Terminal (send) window to put the VXC OnLine (yellow LED on VXC will light.) Type "Q" to take VXC Offline (back to default Jog Mode.) Type "Help" for VXC built-in help menu. Refer the next page of this document for more examples of VXC commands.

# Front (Model VXC-1)

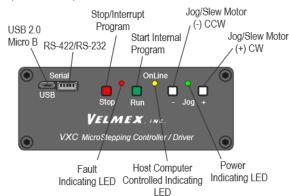

## Jog Mode

When the OnLine (yellow) light is off, the VXC is in the Local/Jog mode. Using the front panel jog buttons, each motor can be jogged a single step or slewed to 2000 sps (5 revs/sec.) in either direction.

When a Jog button is pressed the motor moves 1 step (1/400 rev.) If the button is held for >0.3 second the motor will accelerate to 2000 sps. Pressing Stop or the other Jog button while Jogging will hold the current speed (minimum of 63 sps.)

From the VXC Utility App Terminal you can type and send commands directly to the VXC.

These commands are the most common.

ImMx, Set steps to incremental Index motor CW (- is CCW) m= motor# (1,2,3,4), x=±1 to ±16,777,215

**SmMx**, Set Speed of motor (70% power), **m**= motor# (1,2,3,4), **x**=1 to 6000 steps/sec. Default=2000

- С Clear all commands from currently selected program (program 0 is default)
- E Enable OnLine mode with echo "on" Use "F" for echo off
- 0 Quit OnLine mode (return to Local/Jog mode)
- R Run currently selected program (program 0 is default)

Run save memory (saves setup/ program values to nonvolatile memory) rsm Typical commands to enable OnLine, Clear, & Run motor 1 one revolution: E C I1M400, R

To Clear the previous index from the VXC and move the motor back 2 revolutions: C I1M-800, R

Common method to send commands is with commercially available languages and Apps such as BASIC, C, LabVIEW, MATLAB, Python, etc

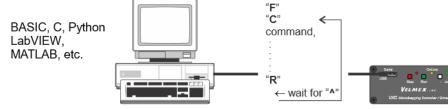

# Troubleshooting

VXC sends a "?" and red LED is on or is flashing

When motor is commanded to move, the Red LED flashes several times instead

Symptom

When pressing a Jog button the Red LED stays on while button is pressed and motor does not move

Red/Yellow/Green LEDs flash constantly when VXC powered up

Motor stops unexpectedly and red/green LEDs flash together constantly

Motor has low torque, stalls, makes noise but does not move

A CAUTION Refer to the VXC User's Manual for Complete Information Visit VelmexControls.com to download the VXC User's Manual

> Have a Question? Email us at: Support@Velmex.com

> > Visit VelmexControls.com for examples in the different program languages/ Apps

### Cause

A Fault has occurred. See "VXC User's Manual" for information about faults

Motor is not connected or VXC is not set for a motor type, see "setMT" and "setMLH" commands

VXC is set to have limit switches connected but they not plugged-in or setting is incorrect, see "setL" command

Wrong power supply voltage or internal fuse issue

Overcurrent/voltage drop occurred, check that VXC is set to correct motor attached and power connector is tight

Speed too high, not set to correct motor attached, motor connector is not fully mated, cables where altered/lengthened

Motion Commands ImMx Set steps to incremental Index motor CW (positive), m= motor# (1,2,3,4), x=1 to 16,777,215 ImM-x Set steps to incremental Index motor CCW (negative), m= motor# (1,2,3,4), x=1 to 16,777,215 **IAMMx** Set Absolute Index distance, m=motor# (1,2,3,4), x= ±1 to ±16,777,215 steps **IAmMO** Index motor to Absolute zero position, m=motor# (1,2,3,4) **IAmM-0** Zero motor position for motor# m, m= 1,2,3,4 Index motor until home or positive limit is encountered, m=motor# (1,2,3,4) lmM0 ImM-0 Index motor until home or negative limit is encountered, m=motor# (1,2,3,4) SmMx Set Speed of motor (70% power), m= motor# (1,2,3,4), x=1 to 6000 steps/sec. **AmMx** Acceleration/deceleration, m= motor# (1,2,3,4), x=1 to 127. (ImMx,I1Mx,) Run Index moves for axes simultaneously, m = 2,3,4 Axis (Axis 1 must be last) **Operation Commands** Enable On-Line mode with echo "on" Ε F Enable On-Line mode with echo "off" С Clear all commands from current program 0 Quit On-Line mode (return to Local/Jog mode) R Run currently selected program Ν Null (zero) motors 1,2,3,4 absolute position registers **Status Request Commands** Display context sensitive help screen (for use with terminal program interfacing) Help **getFAc** Get all the logged faults with complete descriptions Х Send current position of motor 1 to host (Motor can be in motion) Υ Send current position of motor 2 to host (Motor must be stationary) Ζ Send current position of motor 3 to host (Motor must be stationary) Т Send current position of motor 4 to host (Motor must be stationary) **Program Management Commands** PMx Select Program number x, x= 0 to 12 PM-x Select and clear all commands from Program number x, x= 0 to 12 PM Request the number of the current Program Request Memory available for currently selected program Mem List the current program to host (ASCII text) lst Run save memory (saves setup & program values to nonvolatile memory rsm Looping & Branching Commands

| LO      | Loop continually from the beginning or Loop-to-mark   |
|---------|-------------------------------------------------------|
| LM0     | Sets the Loop-to-marker at the current location in th |
| LM-0    | Resets the Loop-to-marker to the beginning of the cu  |
| Lx      | Loop from beginning or Loop-to-marker x-1 times (x=   |
| L-x     | Loop from beginning or Loop-to-marker x-1 times, al   |
| LAx     | Loop Always from beginning or Loop-to-marker x-1 t    |
| LA-x    | Loop Always from beginning or Loop-to-marker x-1 t    |
| Jx      | Jump to the beginning of program number x, $x = 0$ to |
| JMx     | Jump to the beginning of program number x and con     |
| Pausing | , Input/Output Commands                               |
| Px      | Pause x seconds, (x=0.0001 to 5.9999 & 6.0 to 6553.   |
| РАх     | Pause x seconds (x=0.0001 to 5.9999 & 6.0 to 6553.5   |
| U0      | Wait for a "low" on user input 1                      |
| U4      | User output 1 "low" (reset state)                     |
| U5      | User output 1 high                                    |
| U90     | Wait for a low to high on the Run button or connecti  |

Velmex, the Velmex logo, UniSlide, XSlide, and BiSlide are trademarks of Velmex, Inc., All other trademarks are the property of their respective owner:

# **Common Command Summary\***

```
rker of the current program
he program
current program
(=2 to 65,535)
alternating direction of motor 1
times (x=2 to 65,535)
times, alternating direction of motor 1
o 12
me back after program x ends, x= 0 to 12
.5 sec.)
```

.5 sec, 10 µsec when x=0) Output 1 high for duration of the pause